# Aplicando Autômatos Celulares na Simulação da Evolução do Glioblastoma Multiforme (GBM) sob Tratamento com Bevacizumabe

Lucas P. Pinheiro $^1$ , Vinicius B. Zuchi $^1$ , Augusto R. Amaral $^2$ Aurélio G. Neto $^1$ , Claudio C. Sá $^3$ , Gilmário B. Santos $^3$ 

<sup>1</sup>Aluno do Departamento de Ciência da Computação Univ. do Estado de Santa Catarina (UDESC) Joinville - SC - Brasil

<sup>2</sup>Aluno do Dep. de Medicina - Univ. da Região de Joinville (UNIVILLE) Joinville - SC - Brasil

<sup>3</sup>Professor do Departamento de Ciência da Computação (DCC) Universidade do Estado de Santa Catarina (UDESC) Joinville - SC - Brasil

lucas\_p@outlook.com

{liquimaster,grott.aurelio,augusto.radunz}@gmail.com

{claudio.sa,gilmario.santos}@udesc.br

*Abstract. The Glioblastoma Multiforme (GBM) is a very aggressive malignant brain tumor. Computational tools to support the GBM study are of great interest to the field of biomedical research. This article describes the construction of a computer system based on cellular automata, which simulates the evolution of GBM undergoing treatment with a drug. Verification of the accuracy of the system was carried out based on images obtained in the period before and after a course of treatment with bevacizumab drug. The results obtained show that the system is promising to replicate the evolution of treatment of GBM with bevacizumab.*

### 1. Introdução

Os gliomas, tumores que afetam as células de sustentação dos neurônios, são divididos em graus de I a IV. Quanto maior o grau, mais indiferenciadas são as células do tumor, o que aumenta o seu nível de malignidade [Guedes 2010]. O glioblastoma multiforme (GBM) é o glioma de grau IV, e portanto é o mais agressivo [Grossman et al. 2010]. Além disso, também é o tumor do sistema nervoso central mais comum em adultos [Holland 2000].

A vascularização no local do tumor normalmente não é suficientemente capaz de suprir os nutrientes, tais como glicose e oxigênio, necessários ao desenvolvimento das células tumorais. Devido a isso, ocorre um processo conhecido como angiogênese, no qual novos vasos sanguíneos são criados aumentando a quantidade de nutrientes disponíveis para as células tumorais [Monteagudo e Santos 2014]A percepção desse fenômeno levou ao desenvolvimento de drogas antiangiogênicas, na esperança de cortar ou reduzir o suprimento do tumor e, por conseguinte, eliminá-lo ou enfraquecê-lo.

Uma dessas drogas é o bevacizumabe (*Avastin* ®), a qual inibe o VEGF<sup>1</sup> [Friedman et al. 2009]dificultando a criação de novos vasos sanguíneos pelas células tumorais (GBM no caso), impedindo a sua reprodução devido a falta de nutrientes. O bevacizumabe é a base para a primeira terapia antiangiogênica a ser aprovada para uso em pacientes com câncer [Friedman et al. 2009]

Seja nos consultórios, seja nos laboratórios de pesquisa, as aplicações computacionais na área médica têm se tornado comuns no cotidiano da prática da medicina. Dentre as várias possibilidades de aplicações computacionais nessa área encontram-se as simulações. Os sistemas de simulação proveem mecanismos para avaliação da progressão do tratamento de uma doença baseando-se em dados estatísticos e procedimentos computacionais realizados a partir de modelos matemáticos. No seu nível mais avançado, esse tipo de sistema permite a obtenção de informações de prognóstico da evolução da doença, o que é especialmente importante para os casos de doenças agressivas, tal como GBM.

Esse artigo apresenta um autômato celular criado com o objetivo de prever a resposta do GBM ao tratamento com bevacizumabe, sendo estruturado da seguinte forma: na seção 2 são apresentados os conceitos necessários ao entendimento dos ACs, na seção 3 explica-se o modelo das equações de reação-difusão, por sua vez, a seção 4 é dedicada à descrição dos testes de avaliação do simulador, enquanto que na seção 5 são apresentados os resultados e feitas as analises dos mesmos. Por fim, na seção 6 é feita a conclusão desse trabalho.

# 2. Autômatos Celulares (ACs)

ACs são modelos matemáticos compostos por um conjunto de células, onde o estado de cada célula é atualizado de acordo com regras locais e relações de vizinhança entre as mesmas [Wolfram 1984]. De forma geral, ACs são constituídos por um conjunto de estados, um conjunto de células, um tipo de vizinhança e uma regra de transição. O conjunto de estados é representado por Σ e tem tamanho *k*. Cada célula é associada a um índice *i*, e o estado da célula *i* no tempo *t* é representado por  $S_i^t$ , com  $S_i^t \in \Sigma$ . A vizinhança *η t i* é composta pelo estado da célula *i* e pelos estados de suas vizinhas. A regra de transição *ϕ*(*η t i* ) determina qual o estado resultante para uma célula de acordo com a sua vizinhança *η t i* [Oliveira 2003].

As células são dispostas de acordo com a quantidade de dimensões usadas no modelo. Por exemplo: em um AC unidimensional (1D), todas as células ficam dispostas em uma linha. Já em um AC bidimensional (2D), as células ficam dispostas em um plano. Cada célula deve assumir um (e apenas um) estado em cada instante do tempo. A cada instante do tempo, as células atualizam seus estados de acordo com a regra de transição, sendo que esta atualização é síncrona, ou seja, todas as células atualizam seus estados ao mesmo tempo.

ACs podem ser combinados com outros modelos computacionais, resultando em modelos híbridos capazes de simular comportamentos mais complexos. Um desses modelos são as equações de reação-difusão. Essas equações descrevem as mudanças nas concentrações de uma ou mais substâncias distribuídas no espaço com o passar do tempo. Esse modelo leva em conta dois processos: a reação, a qual faz com que as substâncias se

<sup>&</sup>lt;sup>1</sup>VEGF é uma espécie de proteína sinalizadora responsável por induzir a angiogênese.

transformem umas nas outras e a difusão, a qual faz com que as substâncias se espalhem pelo espaço, indo de áreas com maior concentração para áreas com menor concentração.

A modelagem deste comportamento pode ser feita por uma única equação diferencial no seguinte formato [Ruuth 1995].

$$
\frac{\partial w}{\partial t} = F(w) + D\Delta w,\tag{1}
$$

onde *w* = *w*(*x, t*) é o vetor de concentração das substâncias na posição *x* no tempo *t*, *F* é uma função que representa as reações, *D* é a matriz diagonal com os coeficientes de difusão das substâncias e ∆ é o operador de Laplace. A variável *x* representa um vetor posição, ou seja, o espaço considerado pode possuir qualquer número de dimensões. Nesta equação, o primeiro termo (*F*(*w*)) modela as reações, enquanto o segundo (*D*∆*w*) modela a difusão.

O modelo aqui adotado é um híbrido de autômato celular com equações de reaçãodifusão. O AC é usado para simular os estados das células tumorais e vasos sanguíneos, enquanto as equações de reação-difusão são utilizadas para simular a distribuição de oxigênio, glicose e bevacizumabe.

O AC é bidimensional e utiliza a vizinhança de Neumann [Kari 2005], ou seja, cada célula possui como vizinhas as células à esquerda, à direita, abaixo e acima. Como o AC é bidimensional, as suas células são dispostas dentro de uma área retangular. O conjunto de estados é composto pelos estados de célula proliferativa, célula quiescente, célula necrótica, vaso sanguíneo e espaço vazio. Para facilitar o entendimento, as regras de transição são explicadas a seguir, separadamente para cada um dos estados:

# *•* Célula Proliferativa:

Uma célula proliferativa realiza a divisão se possuir pelo menos um vizinho vazio e o tempo desde a sua última divisão for maior que o tempo médio de divisão *Td*. A nova célula é colocada em um vizinho vazio aleatório, transformando-o em uma célula proliferativa. Essa regra é quase idêntica àquela usada por Al-Husari et al. (2014), com a exceção de que aqui não é necessário verificar o nível de oxigênio na célula. Essa não verificação é justificada pela próxima regra, que transforma a célula em quiescente caso seu oxigênio esteja baixo, o que impediria sua reprodução.

Uma célula proliferativa cria um vaso sanguíneo se possuir pelo menos um vizinho vazio, o nível de bevacizumabe na sua posição for menor que o nível máximo *B<sup>a</sup>* e o tempo desde a última vez em que criou um vaso sanguíneo for maior que o tempo médio de angiogênese *Ta*. O novo vaso é colocado em um vizinho vazio aleatório.

Uma célula proliferativa torna-se quiescente se a concentração de oxigênio na sua posição for menor que o nível mínimo *O<sup>p</sup>* [Al-Husari et al. 2014; Alarcón et al. 2003].

Caso o nível de glicose na posição de uma célula proliferativa torne-se menor que o nível mínimo *G<sup>t</sup>* , ela morre e seu estado é modificado para célula necrótica [Patel et al. 2001].

*•* Célula Quiescente:

Uma célula quiescente torna-se proliferativa se o nível de oxigênio em sua posição ficar acima de *O<sup>p</sup>* [Al-Husari et al. 2014; Alarcón et al. 2003].

Uma célula quiescente cria um vaso sanguíneo se possuir pelo menos um vizinho vazio, o nível de bevacizumabe na sua posição for menor que o nível máximo *B<sup>a</sup>* e o tempo desde a última vez em que criou um vaso sanguíneo for maior que o tempo médio de angiogênese *Ta*. O novo vaso é colocado em um vizinho vazio aleatório.

Assim como células proliferativas, uma célula quiescente morre se o nível de glicose em sua posição ficar abaixo de *G<sup>t</sup>* . Além disso, uma célula quiescente também morre se seu nível de oxigênio ficar abaixo do nível mínimo *Oq*. Caso a célula morra, seu estado muda para célula necrótica [Al-Husari et al. 2014].

*•* Célula Necrótica:

Enquanto possui ao menos um vizinho vazio, uma célula necrótica incrementa um contador de tempo. Quando este alcança o valor *Tn*, a célula é removida e transforma-se em um espaço vazio. A condição de possuir um vizinho vazio é necessária para fazer com que apenas células nas bordas do tumor sejam removidas, evitando a formação de buracos dentro da massa tumoral. Uma regra de remoção de células necróticas também foi utilizada por Gerlee e Anderson (2008).

*•* Espaço Vazio:

Espaços vazios não evoluem diretamente, mas podem mudar de estado devido às atividades de células vizinhas, como a reprodução de uma célula proliferativa ou o movimento de uma quiescente.

*•* Vaso Sanguíneo:

Um vaso sanguíneo é removido do AC se o nível de bevacizumabe na sua posição for maior que o nível máximo *Bv*. Ao ser removido, se possuir ao menos um vizinho vazio, o vaso torna-se um espaço vazio. Se não possuir nenhum vizinho vazio, torna-se uma célula necrótica. Isso é feito para impedir que vasos posicionados no meio da massa tumoral criem buracos dentro desta ao serem removidos.

### 3. Equações de Reação-Difusão

Para cada uma das substâncias consideradas (oxigênio, glicose e bevacizumabe), foi criada uma equação diferencial descrevendo o seu comportamento. Todas as substâncias são produzidas nos vasos sanguíneos e consumidas por células proliferativas ou quiescentes. Cada uma das equações é apresentada e explicada a seguir.

### 3.1. Oxigênio

A equação de reação-difusão do oxigênio foi adaptada de Powathil et al. (2012) e inclui a difusão do oxigênio, a produção de oxigênio nos vasos sanguíneos e o consumo de oxigênio pelas células. A equação é mostrada abaixo:

$$
\frac{\partial O(x,y,t)}{\partial t} = D_O \nabla^2 O(x,y,t) + O(x,y,t) * (O_v(x,y,t) - O_c(x,y,t)),\tag{2}
$$

Onde  $O(x, y, t)$  representa a concentração de oxigênio na posição  $(x, y)$  no tempo *t*,  $D<sub>O</sub>$ é o coeficiente de difusão do oxigênio e *Ov*(*x, y, t*) e *Oc*(*x, y, t*) são funções que representam, respectivamente, a produção de oxigênio em um vaso sanguíneo e o consumo de oxigênio por um célula tumoral, na posição (*x, y*) no tempo *t*. Estas funções são definidas como:

$$
O_v(x, y, t) = \begin{cases} O_v^k, & \text{se a posição } (x, y) \text{ no tempo } t \text{ é ocupada por um vaso sanguíneo, } \\ 0, & \text{caso contrário,} \end{cases}
$$

(3)

Onde  $O_v^k$  é uma constante que representa a taxa de produção de oxigênio nos vasos sanguíneos, e

$$
O_c(x, y, t) = \begin{cases} O_c^p, & \text{se a posição } (x, y) \text{ no tempo } t \text{ é ocupada por célula proliferativa,} \\ O_c^q, & \text{se a posição } (x, y) \text{ no tempo } t \text{ é ocupada por célula quiescente,} \\ 0, & \text{caso contrário,} \end{cases} \tag{4}
$$

Onde  $O_e^p$  e  $O_e^q$  são constantes que representam as taxas de consumo de oxigênio por células proliferativas e quiescentes, respectivamente [Husari et al. 2014]

#### 3.2. Glicose

A equação de reação-difusão da glicose segue o mesmo padrão que a equação do oxigênio, pois a glicose também sofre difusão, é produzida nos vasos sanguíneos e é consumida pelas células. A equação é:

$$
\frac{\partial G(x,y,t)}{\partial t} = D_G \nabla^2 G(x,y,t) + G(x,y,t) * (G_v(x,y,t) - G_c(x,y,t)),\tag{5}
$$

Onde *G*(*x, y, t*) representa a concentração de glicose na posição (*x, y*) no tempo *t*, *D<sup>G</sup>* é o coeficiente de difusão da glicose e *Gv*(*x, y, t*) e *Gc*(*x, y, t*) são funções que representam, respectivamente, a produção de glicose em um vaso sanguíneo e o consumo de glicose por um célula tumoral, na posição (*x, y*) no tempo *t*. Estas funções são definidas como:

$$
G_v(x, y, t) = \begin{cases} G_v^k, & \text{se a posição } (x, y) \text{ no tempo } t \text{ é ocupada por um vaso sanguíneo,} \\ 0, & \text{caso contrário,} \end{cases} \tag{6}
$$

Onde  $G_v^k$  é uma constante que representa a taxa de produção de glicose nos vasos sanguíneos, e

$$
G_c(x,y) = \begin{cases} G_c^p, & \text{se a posição } (x,y) \text{ é ocupada por uma célula proliferativa,} \\ G_c^q, & \text{se a posição } (x,y) \text{ é ocupada por uma célula quiescente,} \\ 0, & \text{caso contrário,} \end{cases} \tag{7}
$$

Onde  $G_c^p$  e  $G_c^q$  são constantes (parametrizáveis) que representam as taxas de consumo de glicose por células proliferativas e quiescentes, respectivamente.

#### 3.3. Bevacizumabe

A equação de reação-difusão da droga bevacizumabe segue o mesmo padrão que as equações do oxigênio e da glicose, pois esta droga também sofre difusão, é produzida nos vasos sanguíneos e é consumida pelas células. A equação é:

$$
\frac{\partial B(x,y,t)}{\partial t} = D_B \nabla^2 B(x,y,t) + B(x,y,t) * (B_v(x,y,t) - B_c(x,y,t)),\tag{8}
$$

Onde *B*(*x, y, t*) representa a concentração de bevacizumabe na posição (*x, y*) no tempo *t*, *D<sup>B</sup>* é o coeficiente de difusão da bevacizumabe e *Bv*(*x, y, t*) e *Bc*(*x, y, t*) são funções que representam, respectivamente, a produção de bevacizumabe em um vaso sanguíneo e o consumo de bevacizumabe por um célula tumoral, na posição (*x, y*) no tempo *t*. Estas funções são definidas como:

$$
B_v(x, y, t) = \begin{cases} B_v^k, & \text{se a posição } (x, y) \text{ no tempo } t \text{ é ocupada por um vaso sanguíneo,} \\ 0, & \text{caso contrário} \end{cases} \tag{9}
$$

Onde  $B_v^k$  é uma constante que representa a taxa de produção de bevacizumabe nos vasos sanguíneos, e

$$
B_c(x,y) = \begin{cases} B_c^p, & \text{se a posição } (x,y) \text{ é ocupada por uma célula proliferativa,} \\ B_c^q, & \text{se a posição } (x,y) \text{ é ocupada por uma célula quiescente,} \\ 0, & \text{caso contrário} \end{cases} \tag{10}
$$

Onde  $B_c^p$  e  $B_c^q$  são constantes que representam as taxas de consumo de bevacizumabe por células proliferativas e quiescentes, respectivamente. Essa diferenciação entre o consumo de bevacizumabe por células proliferativas e por quiescentes foi feita para manter o modelo parametrizável, sendo possível tornar o consumo idêntico para os dois tipos de células fazendo  $B_c^p = B_c^q$ .

# 4. Testes do Simulador

O simulador foi desenvolvido utilizando a linguagem *LUA*<sup>2</sup> e interfaces usando *LÖVE*<sup>3</sup> , o editor gráfico foi implementado em Python. Todos os códigos desenvolvidos encontramse disponíveis em *sagithub.com/Zuchis/love*.

Nesta fase do desenvolvimento do sistema foram feitos testes para 14 casos do GBM (Figura 2) associados a pacientes diferentes. Cada caso se constituiu de exames de imagem, selecionados do respectivo volume tomográfico, sem a identificação do paciente, obtido com o apoio de profissional médico.

Cada caso apresenta um par de imagens  $(I_1, I_2)$  as quais capturaram dois estágios da doença (GBM):

- *•* (*I*1) no estágio anterior ao início tratamento e
- *•* (*I*2)no estágio posterior ao ciclo de tratamento de tratamento com bevacizumabe por um determinado número de dias.

Foi desenvolvido um editor gráfico para a seleção de regiões de interesse nas imagens (Figura 1-A), esse editor permite a criação de um arquivo representando uma região específica da imagem. Na metodologia empregada para testes do sistema, um operador/especialista seleciona cada região do GBM em cada par de imagens (*I*1*, I*2) criando um par de arquivos *png* (Figura 1-B) contendo as respectivas regiões do GBM correspondentes às fases pré tratamento e pós tratamento. O primeiro arquivo serve como entrada para a simulação, enquanto o segundo serve como função objetivo, para ser utilizado no processo de avaliação do resultado da simulação.

Para a análise visual dos resultados na Figura 2, para cada caso avaliado são exibidos: A) o estado do tumor antes do início do tratamento com bevacizumabe, B) o estado do tumor após receber tratamento com bevacizumabe por um determinado número de dias

<sup>2</sup>http://www.lua.org/

<sup>3</sup>https://love2d.org/

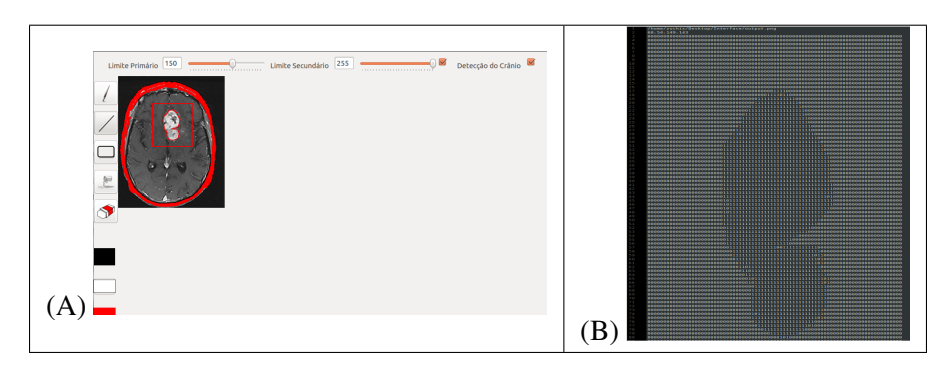

**Figura 1. A) Editor gráfico construído para a seleção de regiões de interesse nas imagens. B) Arquivo** *png* **gerado para a área selecionada.**

e C) o estado do tumor ao final da simulação realizada. As regiões tumorais são mostradas em vermelho.

Para cada caso foram realizadas 5 simulações. A avaliação qualitativa é calculada por uma métrica para indicar numericamente a taxa de sucesso da simulação. A métrica compara o tamanho esperado do tumor (segunda parte das imagens na Figura 2) e o tamanho obtido com a simulação (terceira parte das imagens na Figura 2), e pode ser escrita como:

$$
\Delta = \min(T_s, T_e) / \max(T_s, T_e), \tag{11}
$$

onde ∆ é o valor obtido pela métrica, *T<sup>s</sup>* é o tamanho do tumor ao final da simulação e *T<sup>e</sup>* é o tamanho esperado do tumor. É importante notar que a métrica considera apenas o tamanho do tumor, não a sua posição ou forma.

### 5. Resultados

Os resultados são mostrados na Tabela 1. Cada linha apresenta os resultados para um caso. A primeira coluna mostra o identificador do caso, a segunda indica a figura que mostra os resultados, a terceira informa o intervalo de dias entre o início e final do tratamento, a quarta mostra os resultados obtidos com a métrica para cada uma das simulações e a última mostra o valor médio da métrica. Além disso, a última linha mostra as médias de todas as simulações. A análise dos resultados qualitativa (Figura 2) e quatititativamente (Tabela 1) demonstram que o simulador apresenta um comportamento que, se não é perfeitamente acurado, ao menos indica características importantes as quais podem ser aprimoradas. Esse aspecto é percebido no número de simulações que apresentam média de acerto acima dos 60 %, o que ocorre em seis dos casos (IV, VII, VIII, IX, XI e XIV). Há portanto, uma margem para melhoramentos com o aprimoramento do modelo baseado em AC e equações de Reação-Difusão. Uma das vertentes potencialmente interessantes está na parametrização do modelo. Nesse trabalho optou-se por determinar os valores dos parâmetros iniciais com base em procedimento empírico, uma possibilidade ainda não experimentada consiste em utilizar Algoritmos Genéticos na determinação desses parâmetros.

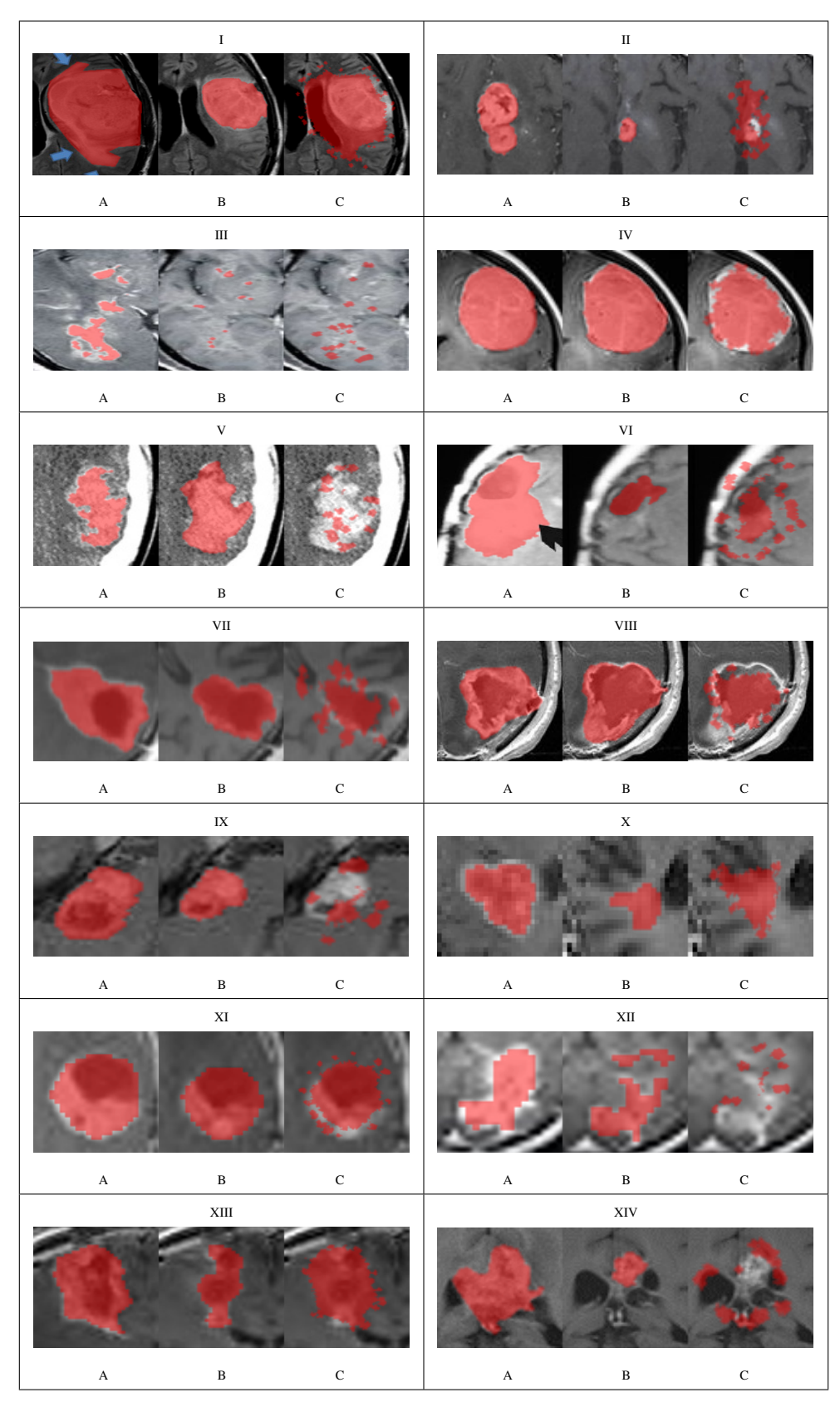

**Figura 2. Quatorze casos testados: A) imagem pré-tratamento, onde a área vermelha corresponde à região tumoral; B) imagem após o ciclo de tratamento, onde a área vermelha indica a região tumoral; C) mesma imagem B, porém a região vermelha indica o estágio do tumor obtido por meio da simulação.**

| Caso  | Figura        | Intervalo (dias) | Métrica $(\%)$ - 5 simulações | Média (%) |
|-------|---------------|------------------|-------------------------------|-----------|
|       | Figura 2.I    | 41               | 46.3 44.7 45.0 44.6 44.4      | 45.0      |
| 2     | Figura 2.II   | 28               | 19.8 23.7 25.8 20.9 20.2      | 22.1      |
| 3     | Figura 2.III  | 42               | $31.3$ 29.7 18.0 32.9 41.7    | 30.72     |
| 4     | Figura 2.IV   | 14               | 85.2 81.9 82.9 80.5 87.2      | 83.5      |
| 5     | Figura 2.V    | 54               | 24.3 22.2 15.2 15.0 20.2      | 19.38     |
| 6     | Figura 2.VI   | 66               | 44.7 42.1 52.7 48.9 48.0      | 47.3      |
| 7     | Figura 2.VII  | 32               | 86.2 73.2 77.4 68.6 64.4      | 73.96     |
| 8     | Figura 2.VIII | 29               | 65.1 61.6 60.3 57.8 63.6      | 61.7      |
| 9     | Figura 2.IX   | 47               | 62.0 92.6 56.1 79.6 90.4      | 76.1      |
| 10    | Figura $2.X$  | 18               | 55.6 50.2 46.4 50.7 53.2      | 51.2      |
| 11    | Figura 2.XI   | 37               | 91.3 95.6 93.4 99.3 90.4      | 94.0      |
| 12    | Figura 2.XII  | 56               | 24.1 35.2 31.1 36.6 25.3      | 30.5      |
| 13    | Figura 2.XIII | 14               | 53.9 52.4 52.1 53.2 55.9      | 53.5      |
| 14    | Figura 2.XIV  | 70               | 42.7 95.9 46.9 83.5 60.4      | 65.9      |
| Média |               |                  | 52.3 57.2 50.2 55.2 54.7      | 53.9      |

**Tabela 1. Resultados**

# 6. Conclusão

Este artigo discutiu um modelo parametrizado híbrido de autômato celular com equações de reação-difusão, com o objetivo de prever o comportamento do glioblastoma multiforme quando submetido ao tratamento com a droga bevacizumabe. Nas simulações feitas, o modelo conseguiu reproduzir o comportamento do glioblastoma multiforme para alguns casos. Com o ajuste correto dos parâmetros, ele pode ser usado para prever a resposta do glioblastoma multiforme ao tratamento com bevacizumabe. Há portanto, uma margem para melhoramentos com o aprimoramento do modelo baseado em AC e equações de Reação-Difusão. Uma das vertentes potencialmente interessantes está na parametrização do modelo. De fato, nesse trabalho optou-se por determinar os valores dos parâmetros com base em procedimento empírico, uma possibilidade que pode ser explorada em trabalhos futuros consiste em utilizar a técnica de Computação Evolucionária conhecida como Algoritmos Genéticos para a determinação desses parâmetros. Visto que se trata de um campo de trabalho desafiador e bastante impactante, inovações em aplicações computacionais para a área saúde devem ser sempre estimuladas. No caso, o desenvolvimento do simulador que se adeque à representação da evolução do GBM sob tratamento com bevacizumabe pode ser de grande ajuda para profissionais da área médica, pois permite que os resultados do uso desta droga sejam analisados antes da sua aplicação em um caso real da doença.

# 7. Agradecimentos

Os autores agradecem o suporte da Universidade do Estado de Santa Catarina (UDESC - CCT - Joinville-SC) na forma de bolsa de Iniciação Científica no escopo do projeto "Aplicação de Autômato Celular no Estudo de Tumor Cerebral Glioblastoma Multiforme" e são gratos ao Dr. Edson Sydney de Campos.

# Referências

- Al-Husari, M., Murdoch, C., e Webb, S. D. (2014). A cellular automaton model examining the effects of oxygen, hydrogen ions and lactate on early tumour growth. *Journal of mathematical biology*, 69(4):839–873.
- Alarcón, T., Byrne, H. M., and Maini, P. K. (2003). A cellular automaton model for tumour growth in inhomogeneous environment. *Journal of Theoretical Biology*, 225(2):257–274.
- Friedman, H. S., Prados, M. D., Wen, P. Y., Mikkelsen, T., Schiff, D., Abrey, L. E., Yung, W. A., Paleologos, N., Nicholas, M. K., Jensen, R., et al. (2009). Bevacizumab alone and in combination with irinotecan in recurrent glioblastoma. *Journal of Clinical Oncology*, 27(28):4733–4740.
- Gerlee, P. e Anderson, A. R. (2008). A hybrid cellular automaton model of clonal evolution in cancer: the emergence of the glycolytic phenotype. *Journal of theoretical biology*, 250(4):705–722.
- Grossman, S. A., Ye, X., Piantadosi, S., Desideri, S., Nabors, L. B., Rosenfeld, M., Fisher, J., et al. (2010). Survival of patients with newly diagnosed glioblastoma treated with radiation and temozolomide in research studies in the United States. *Clinical Cancer Research*, 16(8):2443–2449.
- Guedes, A. F. B. D. (2010). Estudo de marcadores de diagnóstico e prognóstico em gliomas. Master's thesis, Universidade de Trás-os-Montes e Alto Douro Vila Real.
- Holland, E. C. (2000). Glioblastoma multiforme: the terminator. *Proceedings of the National Academy of Sciences*, 97(12):6242–6244.
- Kari, J. (2005). Theory of cellular automata: A survey. *Theoretical Computer Science*, 334(1):3–33.
- Monteagudo, Á. e Santos, J. (2014). Studying the capability of different cancer hallmarks to initiate tumor growth using a cellular automaton simulation. application in a cancer stem cell context. *Biosystems*, 115:46–58.
- Oliveira, G. (2003). Autômatos celulares: aspectos dinâmicos e computacionais. *III Jornada de Mini-cursos em Inteligência Artificial (MCIA)*, 8:297–345.
- Patel, A. A., Gawlinski, E. T., Lemieux, S. K., and Gatenby, R. A. (2001). A cellular automaton model of early tumor growth and invasion: the effects of native tissue vascularity and increased anaerobic tumor metabolism. *Journal of Theoretical Biology*, 213(3):315–331.
- Powathil, G. G., Gordon, K. E., Hill, L. A., and Chaplain, M. A. (2012). Modelling the effects of cell-cycle heterogeneity on the response of a solid tumour to chemotherapy: biological insights from a hybrid multiscale cellular automaton model. *Journal of theoretical biology*, 308:1–19.
- Ruuth, S. J. (1995). Implicit-explicit methods for reaction-diffusion problems in pattern formation. *Journal of Mathematical Biology*, 34(2):148–176.
- Wolfram, S. (1984). Cellular automata as models of complexity. *Nature*, 311(5985):419– 424.